## 广东省深圳市中级人民法院 执行裁定书

(2019) 粤 03 执 1984 号之二

申请执行人:深圳博腾投资有限公司。住所地:深圳市福田 区香蜜湖街道竹子林建业大厦裙楼三楼 302 室, 统一社会信用代 码: 91440300587925888C。

法定代表人: 林俊良。

被执行人:深圳市蓝科电子有限公司。住所地:深圳市宝安 区福永街道办福园一路高新科技园第三幢,统一社会信用代码: 91440300729884963U

法定代表人: 江淳民。

被执行人: 湖北蓝科光电有限公司。住所地: 仙桃市纺织工 业园区, 统一社会信用代码: 91429004764126092H。

法定代表人: 江淳民。

被执行人: 江淳民, 男, 1971年8月14日出生, 身份证住址

被执行人:吴卫民,女,1972年9月18日出生,身份证住址

申请执行人深圳博腾投资有限公司与被执行人深圳市蓝科电 子有限公司、湖北蓝科光电有限公司、江淳民、吴卫民与破产有 关的纠纷一案,深圳市中级人民法院(2016)粤03民初1570号 民事判决已经发生法律效力。由于被执行人没有履行生效法律文 书确定的内容, 申请执行人向本院申请强制执行, 请求强制被执 行人偿付人民币 22093007 元及利息等, 本院于 2019 年 6 月 27 日 依法立案执行。

本院在执行过程于2020年3月2日通过深圳市房地产评估发 展中心网站 (http://pgj.szpgzx.com) 的"房产评估价格查询系 统"对被执行人吴卫民名下位于深圳市南山区海怡东方花园 1 栋 12D 房产 [产权证号: 深房地字第 4000579880 号] 进行定向询价, 上述房产的市场单价为人民币 80811 元/m2, 市场总价为人民币 6053552.01 元。询价结果送达后, 申请执行人向本院提出申请, 要求处分上述财产以清偿债务。

本院认为,被执行人在指定期限内拒不履行生效法律文书确 定的义务, 申请执行人申请处分被执行人的上述财产, 符合有关 法律规定, 应予准许。依照《中华人民共和国民事诉讼法》第二 百四十四条、第二百四十七条的规定,裁定如下:

强制拍卖被执行人吴卫民名下位于深圳市南山区海怡东方花 园 1 栋 12D 的房产 [产权证号: 深房地字第 4000579880 号] 以清偿 债务。

本裁定送达后即发生法律效力。

审判长(执行长) 杨守辉 审 判 员 侯 旭 执 行 员 李扬

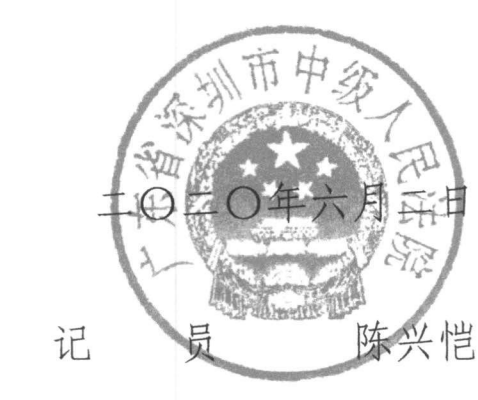

本件与原本核对无异

书

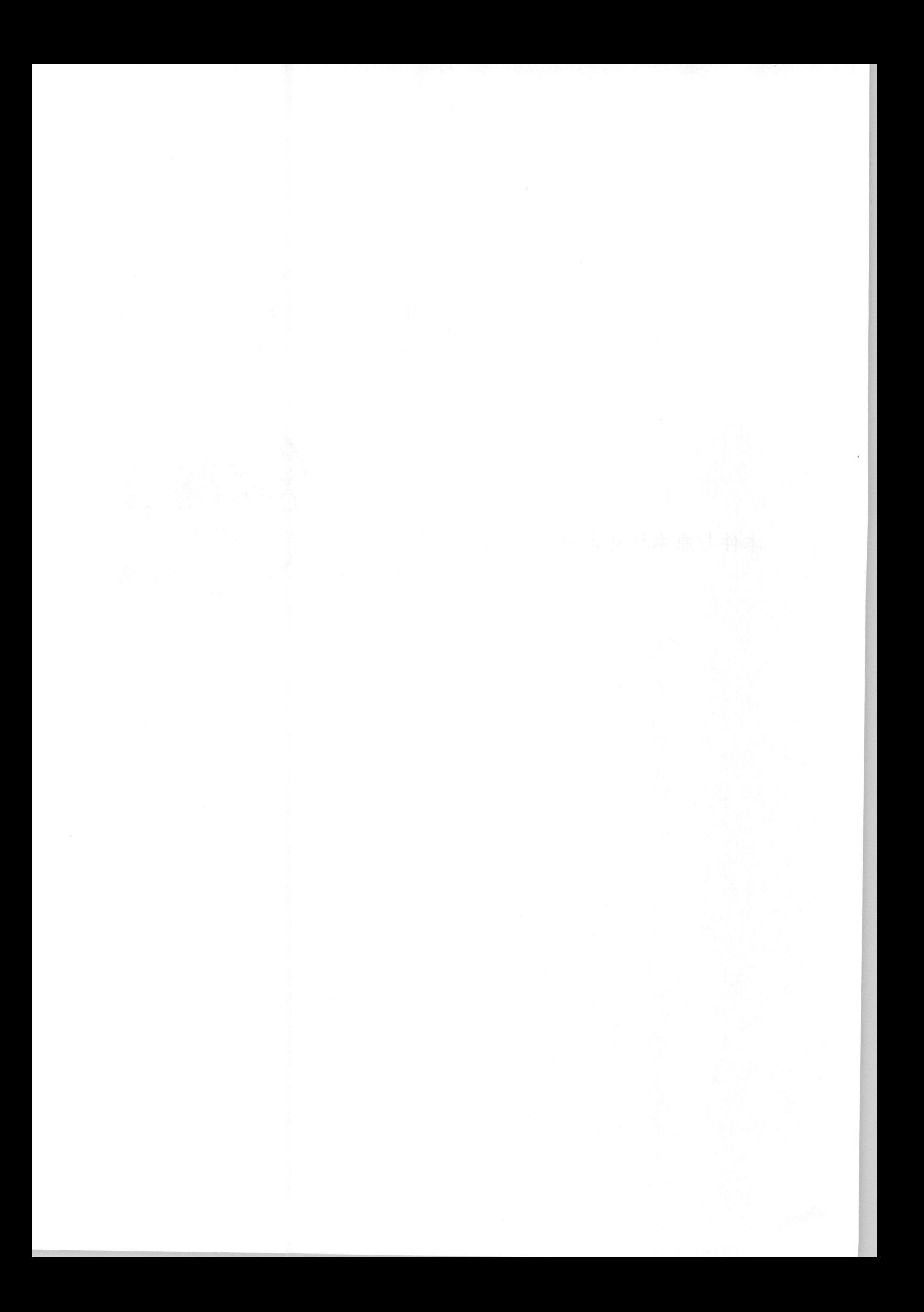